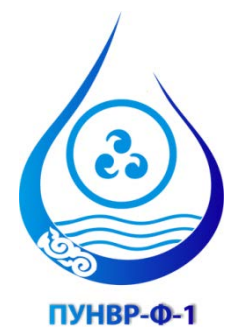

# **Кыргызская Республика**

Министерство сельского хозяйства и мелиорации Департамент водного хозяйства и мелиорации

# **Проект управления национальными водными ресурсами – Фаза 1 (Грант № TF016315)**

# **ОТЧЕТ ПО МИССИИ 2**

**Представлен: Моханом Редди Джунна Международным экспертом по обучению**

**23 марта 2017 г**

# **1. Введение**

Международный эксперт по обучению планировал прибыть в Бишкек 30 января и уехать из Бишкека - 28 февраля 2017 года. Однако в результате задержки касательно его других обязательств он прибыл в Бишкек вечером 2 февраля и уехал из Бишкека вечером 2 марта 2017 года, проведя в Кыргызстане в общей сложности 28 дней (4 недели).

6 февраля Консультант встретился с Дамирой (Национальным координатором Компонента 2), Кутчубаем (Национальным координатором Компонента 3), Аидой (Координатором по компьютерному обучению Компонента 1) и Кубанычбеком (Национальным координатором по обучению) с целью согласования рабочего плана в рамках данной миссии. В соответствии с этими обсуждениями было решено, что Консультант выполнит следующие мероприятия (более подробную информацию о согласованных мероприятиях см. в Приложении - 1):

- 1. Выполнение оценки по проведенному обучению по следующим модулям и предоставление комментариев инструктору относительно того, как улучшить его/ее профессиональные навыки для проведения обучения с целью повышения эффективности обучения:
	- a. Модуль обучения по AutoCad
	- b. Модуль обучения по Q-GIS
	- c. Модуль обучения компьютерным навыкам Microsoft Word, Excel, PowerPoint, а также использование системы электронной почты
	- d. Два (2) модуля обучения по Компоненту 3 (однако. Позже была проведена оценка только одного модуля по обучению из-за конфликта в расписании по использованию тренингового зала)
- 2. Оказание поддержки/помощи Тагаю при разработке учебного модуля по Планированию водопользования и эксплуатации внутрихозяйственных ирригационных каналов (Компонент 2, как было предложено Йоханом и Дамирой)
- 3. Оказание поддержки/помощи Бакбергену при разработке учебного модуля по Техобслуживанию межхозяйственных ирригационных каналов (Компонент 2, как было предложено Йоханом и Дамирой)

Более подробно эти мероприятия обсуждаются в следующем разделе.

# **2. Оценка четырёх модулей обучения**

Как уже упоминалось выше, Консультант выполнил оценку следующих четырех модулей обучения с целью предоставления конструктивной критики и отчетной реакции инструкторам модулей по обучению, чтобы повысить эффективность каждого учебного модуля: AutoСad, Q-GIS, компьютерные навыки и ирригационная агрономия. Международный консультант по обучению присутствовал на занятии по каждому из этих четырех обучающих модулей, записал свои замечания и предоставил индивидуальные рекомендации каждому инструктору для повышения эффективности его/ее презентаций. Ниже кратко обсуждаются эти замечания и рекомендации отдельно по каждому учебному модулю.

# **2.1 Модуль обучения: Autocad**

Инструктор: Улан Жусупов Дата: 7 и 8 февраля 207 г Место проведения: <del>Тренинговый</del> зал ДВХиМ, 3 этаж, Бишкек

#### Количество участников: 16

#### Наблюдения:

- Инструктор хорошо знает свой предмет.
- В начале обучения не было представления участников.
- Не была указана общая цель учебного модуля, то есть то, что они узнают в ходе проведения двухдневного обучения.
- Учебный материал не был структурирован должным образом, также не сформулирована цель по каждому подразделу.
- Обучающимся не были предоставлены учебные пособия/раздаточные материалы с инструкциями по черчению.
- Нет практического рабочего пособия, чтобы дополнить занятия учебного курса.
- Не было предварительного тестирования, чтобы оценить знания участников, что они уже знают, и соответствующим образом откорректировать представление учебного материала.
- Инструктор почти все время сидел перед презентационным компьютером, объясняя и показывая, как вычерчивать объекты различной формы.
- На расстоянии не было четко видно символов на экране.
- Инструктор сразу начал объяснять, как рисовать различные фигурные объекты, не объяснив сначала основ Autocad, а также функции различных кнопок меню и панелей инструментов.
- Часто некоторые из слушателей не успевали за инструктором и начинали просить о помощи соседа. Обычно почти 50% обучаемых не успевали за инструктором. Следовательно, в этом случае инструктор должен ходить и помогать таким участникам обучения по отдельности.
- Некоторые из обучающих приходили с опозданием, а некоторые во время обучения иногда разговаривали по мобильным телефонам.

# Рекомендации

- Необходимо предоставлять копию расписания проведения обучения обучаемым которые должны быть охвачены, в начале обучения.
- Необходимо объяснять общую цель учебного модуля и то, чему научаться участники к концу двухдневного обучения.
- Необходимо разделить весь учебный материал, планируемый для охвата в течении двух дней, на более удобные под-темы, при этом указать цель каждой под-темы и то, что узнают участники из этой под-темы.
- Необходимо обеспечить участников раздаточным материалом относительно того, как вычерчивать поэтапно различные объекты. Таким образом, участники смогут следовать указанным в раздаточном материале инструкциям и выполнять задачи в правильной последовательности, не беспокоя соседа.
- Предоставление раздаточного материала с пошаговыми инструкциями относительно того, как выполнять различные задачи, как например, вычерчивание различных форм, затенение различными рисунками, маркировка, создание таблиц, форматирование текста и чисел и т. д., что чрезвычайно поможет учебному процессу.
- Во-первых, необходимо объяснить участникам, как двигаться по экрану, как устанавливать масштаб чертежа, объяснить различные элементы меню и функциональные возможности различных панелей инструментов.
- В качестве образца схематического чертежа инструктор должен включать вычерчивание профилей каналов, применяя стандартный формат чертежа Департамента в учебном модуле.
- Участники жаловались, что у них нет доступа к лицензионному программному обеспечению Autocad на рабочих местах, чтобы применять полученные во время обучения навыки.
- Проведение теста после обучения должно быть индивидуальным занятием, а не коллективным!

Данные рекомендации были хорошо восприняты инструктором, он согласился применять эти рекомендации при проведении обучения в будущем.

# **2.2 Модуль обучения: Q-GIS**

Инструктор: Гульсина Абдрахманова Дата: 9 и 10 февраля 2017 г Место проведения: конференц-зал Облводхоза, Нарын Количество участников: 14

#### Наблюдения:

- Инструктор хорошо знает свой предмет.
- В начале обучения не было представления участников.
- Не была указана общая цель учебного модуля, то есть то, что они узнают в ходе проведения двухдневного обучения.
- Учебный материал не был структурирован должным образом, также не сформулирована цель по каждому подразделу.
- Обучающимся не были предоставлены учебные пособия/раздаточные материалы с инструкциями по черчению.
- Нет практического рабочего пособия, чтобы дополнить занятия учебного курса.
- Инструктор провел тестирования перед и после обучения, однако индивидуальные результаты обучаемых не являлись очевидными из этих тестов.
- Большую часть времени инструктор сидел за презентационным компьютером, объясняя и показывая, как выполнять различные задачи.
- Инструктор сделал хорошую видео презентацию по возможностям программного обеспечения GIS.
- На расстоянии не было четко видно символов на экране.
- Часто некоторые из слушателей не успевали за инструктором и начинали просить о помощи соседа. Обычно почти 50% обучаемых не успевали за инструктором. Следовательно, в этом случае инструктор должен ходить и помогать таким участникам обучения по отдельности.
- В ходе проведения данного обучения было слишком много перерывов. Таких потерь времени можно было избежать, предоставив раздаточные материалы с пошаговыми инструкциями по выполнению различных задач в Q-GIS. Это помогло бы инструктору охватить почти в два раза больше материала во время обучения.
- Некоторые участники время от времени разговаривали по мобильным телефонам в ходе обучения.

#### Рекомендации:

В ходе проведения данного обучения Консультантом были сделаны следующие рекомендации:

- Необходимо предоставлять копию тем участникам обучения вначале, которые будут охвачены в течение обучения.
- Необходимо объяснять общую цель учебного модуля и то, чему научаться участники к концу 1.5-дневного обучения.
- Необходимо поделить весь учебный материал, планируемый для охвата в течение 1,5 дней, на несколько удобных под-тем и указать цель каждой под-темы и то, что обучаемые узнают из данной под-темы.
- Предоставление раздаточного материала с пошаговыми инструкциями относительно того, как выполнять различные задачи в GIS. Таким образом, слушатели смогут следовать инструкциям, данным в раздаточном материале, и выполнять задачи в правильной последовательности, не нарушая соседа. Это очень поможет процессу обучения.
- Предоставление раздаточных материалов с поэтапными инструкциями также сократит время простоя при проведении занятия и поможет инструктору охватить больше примеров или больше тем.
- Было бы неплохо охватить в рамках данного курса, как собирать сырые пространственные данные с использованием GPS-устройств и как импортировать эти данные в Q-GIS, затем как обрабатывать эти данные для создания точечных, линейных или многоугольных форматов географических файлов.

Данные рекомендации были хорошо восприняты инструктором, она согласилась применять эти рекомендации при проведении обучения в будущем.

# **2.3 Модуль обучения: Ирригационная агрономия**

Инструктор: Эмил Текбаев Дата: 16 и 17 февраля 2017 г Место проведения: конференц-зал Облводхоза, Нарын Количество участников: ~ 50

#### Наблюдения

- Инструктор хорошо знает свой предмет.
- Инструктор собрал очень полезный комплект учебных материалов.
- Инструктор не подготовил расписание тем, которые должны быть охвачены в течение двух дневного обучения.
- Не было большого взаимодействия между инструктором и обучающимися.
- Весь учебный материал был сгруппирован на более мелкие под-темы, однако не были сформулированы цели обучения по каждому подразделу.
- Большую часть времени инструктор не занимался аудиторией, а, скорее, читал непосредственно со слайдов, глядя на монитор.
- На слайдах было очень много текста, без выделения маркерами.
- Необходимо синтезировать учебный материал в компактное учебное руководство/пособие, однако раздаточный материал был собран из различных источников, а участники обучения получили обильные материалы дополнительно на компакт-диске.
- В аудитории было приблизительно 50 слушателей, поэтому она была переполнена, некоторые из слушателей не были обучаемыми участниками. Поэтому у них не было никакого интереса к предмету, что было очевидно.
- Очень много не относящихся к обучению обсуждений было среди участников, особенно среди тех, которые не будут будущими инструкторами.
- По завершению каждого подраздела не было никаких практических упражнений для участников, чтобы проверить их знания.
- Оценка до проведения обучения и после выполнялась как групповая, а не на индивидуальной основе.

#### Рекомендации

20 февраля 2017 года международный эксперт по обучению совместно с Дамирой, Кутчубаем и Кубанычбеком провел обсуждения с инструктором с цель предоставления реакции относительно его навыков обучения. Были сделаны следующие рекомендации, надлежащим образом воспринятые инструктором, который согласился применить их в своем будущем обучении:

- Необходимо указать цели обучения в начале каждого подраздела
- Ограничить число участников обучения до 20-25 человек
- Необходимо изменить формат слайда на маркеры, а не на абзацы и ограничить текст слайдов
- Вовлечение аудитории вопросами и практическими примерами
- Необходимо включить практические упражнения в заключении каждого подраздела
- В частности, в ходе обсуждения темы о плодородии почв было бы очень полезным применение практических упражнений по дозировке удобрений для различных культур
- Необходимо проводить оценку до и после обучения на индивидуальной основе с целью индивидуального тестирования результатов обучения и при необходимости вносить надлежащие изменения при подготовке к будущим занятиям

**2.4 Модуль обучения: Компьютерные навыки** (Microsoft Word, Excel, PowerPoint; и пользование системой электронной почты)

Инструктор: Аида Мунайтпасова Дата: 28 февраля 2017 г Место проведения: конференц-зал Облводхоза, Нарын Количество участников: ~ 20

#### Наблюдения

- Четко изложены цели 2-дневного обучения и указаны темы, которые будут охвачены; Первый день -> MS Word, MS PowerPoint и пользование электронной почтой, а второй день -> таблицы Excel
- Инструктор очень тщательно разбирается в предмете обучения.
- В MS Word она охватила очень существенные темы; выбор размера бумаги, настройка полей, выбор шрифтов и их размер, установка вкладок, выбор количества колонок на каждой странице, рисование и добавление надписей, создание таблиц в Word, импорт таблиц и рисунков из Excel и т. д.
- Участники обучения проявили большой интерес к этим темам и с большим энтузиазмом изучали данный материал.
- Инструктор провел оценку перед и после обучения по теме MS Word.
- Что касается темы как производить почтовые наклейки, то мною было замечено, что у участников было меньше энтузиазма, и они больше общались друг с другом.
- Инструктор также дал участникам образец страницы, чтобы они набрали и отформатировали.
- В целом, инструктором был подготовлен очень хороши учебный материал для участников.

#### Рекомендации

- Инструктор выполнил отличную работу по проведению данного тренинга. Поэтому у меня не имеется каких-либо серьезных предложений.
- В качестве заключительного теста по теме Word я бы порекомендовал, чтобы инструктор предоставил обучаемым образец страницы с умеренно сложным форматированием, которая включает в себя большинство охваченных тем, включая вставку и добавление цифр, создание таблиц, вставку сносок и т.д., что является очень распространенным при подготовке отчетов.

# **3. Оказание поддержки Тагаю при разработке модулей обучения по Планированию водопользования и Эксплуатации межхозяйственных ирригационных каналов**

20 февраля у Консультанта была встреча с Тагаем и Дамирой, обсуждались основные темы, которые должны быть охвачены в учебном модуле. Тагай сказал, что он работает с CROPWAT, и хотел бы использовать это ПО при разработке плана водопользования каждой АВП, а затем использовать программу SIMIS для планирования водоподачи в различных АВП. Консультант очень хорошо знаком с программой CROPWAT, но никогда не работал с программой SIMIS. Консультант продемонстрировал Дамире и Тагаю компьютерную программу на основе Excel для расчета планов по водопользованию и водораспределению АВП (ротационное распределение воды), которая была разработана для Азербайджана Консультантом. Программа требует указания следующей информации: геометрия (длина и пропускная способность различных каналов) сети оросительных каналов АВП, коэффициент транспортировки различных каналов на территории АВП, структура посевных площадей (площадь и тип культуры) индивидуальных фермеров на каждом канале более низкого порядка на территории АВП и декадные требования по оросительной воде в течение вегетационного периода различных с/х культур, выращиваемых в этом районе. Основываясь на этой информации, программа рассчитывает план водопользования для каждого АВП и каждого канала внутри АВП.

Тагаю и Дамире эта программа очень понравилась. Они сказали, что применяемая в расчетах процедура является очень простой, прямой и очень прозрачной. Я объяснил данную программу Тагаю более подробно. Однако эта на основе Excel программа была разработана для Азербайджана, где планы по водопользования рассчитываются на каждый 15-дневный период каждого месяца. Но в Кыргызстане план по водопользованию разрабатывается на 10-дневный (декадный) период. Поэтому Дамира и Тагаи попросили меня изменить электронную таблицу на основе Excel, чтобы она рассчитывала план по водопользованию на каждую декаду (10-дневный период) в течение вегетационного периода. Следовательно, последующие два дня я потратил на внесение изменений в таблицы Excel, чтобы выполнялся расчет декадного плана по водопользованию каждого АВП.

23 февраля был национальным праздником. В пятницу 24 февраля консультант отдельно встретился с Тагаем, чтобы продемонстрировать модифицированную программу на основе Excel. Затем обсуждалось, как использовать декадную информацию по суммарному испарению (ЕТ), рассчитанную CROPWAT в представленной таблице Excel. Консультант предоставил копию измененной программы на основе Excel для Тагая и попросил его изучить данную программу и модифицировать программу для примера с ситуацией (реальной) АВП в Кыргызстане. Консультант предоставил Тагаю электронную копию учебного пособия (~ 30 страниц документа в Word), подготовленного консультантом для инструкторов АВП в Азербайджане.

До этого момента предпринимались усилия по расчету декадного плана по водопользованию АВП, что являлось первой половиной предлагаемого учебного модуля. Вторая половина учебного модуля заключалась на планировании водоподачи в отдельные АВП на основе запросов на воду от отдельных АВП (либо на ежедневных, 2-дневных, 3 дневных и т.д.), ограничениях потенциала межхозяйственных каналов и норма расхода воды, имеющаяся из источника. Для этого было заявлено, что планируется использовать программу SIMIS. Консультант думал, что у программы SIMIS, вероятно, нет такой возможности, поэтому для планирования запрашиваемых поставок в АВП необходимо будет разработать новую процедуру/алгоритм. Это будет большой задачей, которую необходимо разрешить в ходе проведения Миссии 3, при консультации с Дамирой и Йоханом.

В заключении, 2 марта Тагаю было продемонстрировано программное обеспечение (программа моделирования поверхностного орошения), которое воспроизводит поток воды по поверхности почвы и показывает инфильтрацию в почву. Копия такого программного обеспечения была предоставлена Тагаю для его пользования. Это программное обеспечение будет очень полезно для улучшения проектирования (правильного выбора размеров) и эксплуатации систем поверхностного орошения (на полевом уровне).

# **4. Оказание поддержки Бакбергену в разработке модуля обучения по Техобслуживанию оросительных каналов, эксплуатируемых Райводхозами**

Как было согласовано с Йоханом и Дамирой, я впервые встретился с Бакбергеном 13 февраля, чтобы прийти к общему пониманию того, что должно быть охвачено в модуле по обучению касательно Техобслуживания межхозяйственных ирригационных каналов. После двухчасового обсуждения я предоставил ему копию Учебного руководства, подготовленного консультантом для инструкторов АВП в Азербайджане. Поскольку данное Учебное руководство было составлено на английском языке, то мы перевели содержание руководства на русском языке, чтобы он смог выбрать разделы руководства для перевода на русский язык. Первоначально мы смотрели на следующие темы для включения в модуль по обучению:

- Объяснение терминологии технического обслуживания
- Оценка потребностей в проведении техобслуживания
- Расчет бюджета по техобслуживанию и приоритизация работ по техобслуживанию
- Планирование работ по техобслуживанию
- Выполнение и контроль качества работ по техобслуживанию

Также мы обсудили и согласовали разработку простых электронных таблиц на основе Excel для регистрирования потребностей техобслуживания, расчета бюджета по техобслуживанию, определения приоритетности работ по техобслуживанию и ведения учета работ по техническому обслуживанию. Консультант разработал эти Excel-таблицы для инструкторов АВП в Азербайджане, которые могут быть модифицированы для Райводхозов. Консультант потратил много времени на ознакомление с разработанными им для Азербайджана электронными таблицами, поэтому он смог работать с Бакбергеном по их модификации и адаптации для Райводхозов в Кыргызстане. Однако, Бакберген был больше заинтересован в получении дополнительного материала по техобслуживанию межхозяйственных каналов. Поэтому я искал дополнительную литературу по техобслуживанию межхозяйственных каналов и нашел следующие два отчета:

- 1. Руководство по управлению ирригационной инфраструктурой, 5 версия, сентябрь 2015 г, подготовленный Департаментов водного хозяйства и мелиорации, Кыргызская Республика (на английском).
- 2. Некоторый текстовый материал, извлеченный (переведенный на русский) из книги «Управление орошением: принципы и методы».

Бакберген сказал, что он внимательно прочитает переведенные материалы, которые я предоставил ему, и мы обсудим их на следующей неделе. В тоже самое время у меня была отдельная встреча с Дамирой, она упомянула, что в дополнение к темам по оценке потребностей в техобслуживании и расчетам бюджета по техобслуживанию очень важно, чтобы сотрудники Райводхозов сами повышали свои навыки в выполнении ремонтных работ на каналах. У Бакбергена имеется большой опыт работы по выполнению ремонтных работ на каналах, поэтому хочется, чтобы он передал эти знания сотрудникам Райводхозов в Кыргызстане. Основываясь на вкладе Дамиры и другой информации, полученной инструкторов Компонента - 3, я подготовил следующее Содержание модулю по обучению «Техобслуживание межхозяйственных ирригационных каналов»:

# **СОДЕРЖАНИЕ**

#### **1. Введение**

Важность техобслуживания; дефектный цикл техобслуживания; категории техобслуживания.

#### **2. Оценка потребностей техобслуживания**

Профилактическое техобслуживание, текущее техобслуживание, включая незначительные ремонтные работы

Приложение1: Описание работ по техобслуживанию, категории и приоритизация

Таблица A1.1: Описание работ по техобслуживанию – шлюзы и сороудерживающие решетки

Таблица A.1.2: Описание работ по техобслуживанию - Измерительные сооружения

Таблица A.1.3: Описание работ по техобслуживанию – сооружения каменной кладки и бетонные сооружения

Таблица A1.4: Описание работ по техобслуживанию –ремонт бетонных каналов

Таблица A1.5: Описание работ по техобслуживанию – земляные каналы и дренажные ремонтные работы

Таблица A1.6: Описание работ по техобслуживанию– работы по очитске от заиления каналов и сооружений**Ошибка! Закладка не определена.**

Таблица A1.7: Описание работ по техобслуживанию – Удаление растительности

Таблица A1.8: Описание работ по техобслуживанию– Здания

- 3. **Использование техники и оборудования по техобслуживанию**
- 4. **Прилоритизация установленных работ по техобслуживанию и ремонту и подготовка 5-летнего плана по техобслжуиванию**
- 5. **Ежегодный план по техобслуживанию и бююджет**
- **6. Планирование и выполнение запланированного техосблуживания и ремонтных работ**
- **Краткое описание и демонстрация различных типов ремонтных работ**
- 7. **Обзор и обновление Плана по техосблуживанию**

Консультант обсудил вышеупомянутое Содержание с Бакбергеном. Он был очень доволен этим Содержанием. Бакбергену было рекомендовано разработать учебные материалы (учебное пособие и презентационные материалы в PowerPoint и т.д.) для его модуля по обучению, основываясь на такой структуре (Содержании). Консультант планирует продолжить работу с ним во время будущих миссий.

# **5. Предлагаемые мероприятия по Миссии – 3**

Консультант вернулся из Нарына в Бишкек 1 марта. 2 марта он встретился с Дамирой и Кутчубаем и обсудил деятельность в рамках Миссии - 3. Предполагалось, что Кубанычбек присоединиться к данной встрече, но в силу некоторых других обязательств в тот день он не смог присоединиться к нам. Приблизительно в рамках выполнения Миссии 3 планируется предпринять следующие мероприятия:

- 1. В общей сложности в рамках Компонента 3 имеется 18 учебных модулей, но только 4- 5 инструктора. До настоящего момента я оценивал и предоставлял отзывы только одному инструктору Компонента 3. Поэтому было согласовано, что я должен оценить и предоставить обратную реакцию о навыках обучения еще 3 инструкторам в ходе проведения Миссии 3. Кутчубай упомянул, что после 15 апреля запланировано проведение нескольких учебных модулей, поэтому у меня будет возможность оценить еще 3 инструкторов Компонента 3. [Однако из-за проблемы с хирургическим вмешательством касательно плеча я не смогу приехать до 5-го или 6-го мая].
- 2. Между завершение Миссии 2 Консультанта и началом Миссии-3 у Тагая и Бакбергена будет достаточно времени для подготовки учебных материалов (учебного пособия, упражнений с примерами, презентационных материалов в PowerPoint и т. д.) в рамках их соответствующих учебных модулей. Консультант будет работать с ними над улучшением учебных Руководств и презентационных материалов.
- 3. Необходимо будет оценить несколько тренингов, проведенных для АВП инструкторами на областном уровне. Для этой цели будет выбрано несколько АВП из каждой области.
- 4. Проследить были выполнены рекомендаций, предоставленные инструкторам учебных модулей по Autocad, Q-GIS и ирригационной агрономии, и выяснить, внесли ли инструктора изменения в свое обучение или нет.

Также было согласовано, что я должен будут рассмотреть учебные руководства по всем учебным модулям Компонента 3. Предполагается, что я должен буду рассмотреть, как организовано содержание в данном Руководстве. С этой целью я попросил их предоставить мне учебные руководства наряду с оглавлением и основными названиями Глав (Разделов) и Под-глав (Подразделов) на английском языке для каждого учебного модуля, по которым уже имеются учебные руководства. Я предложил, что я просмотрю все эти материалы дома (во время восстановления моего плеча) в Форт-Коллинз, штат Колорадо в апреле 2017 года. Ожидаю скорой отправки данных материалов Кутчубаем.

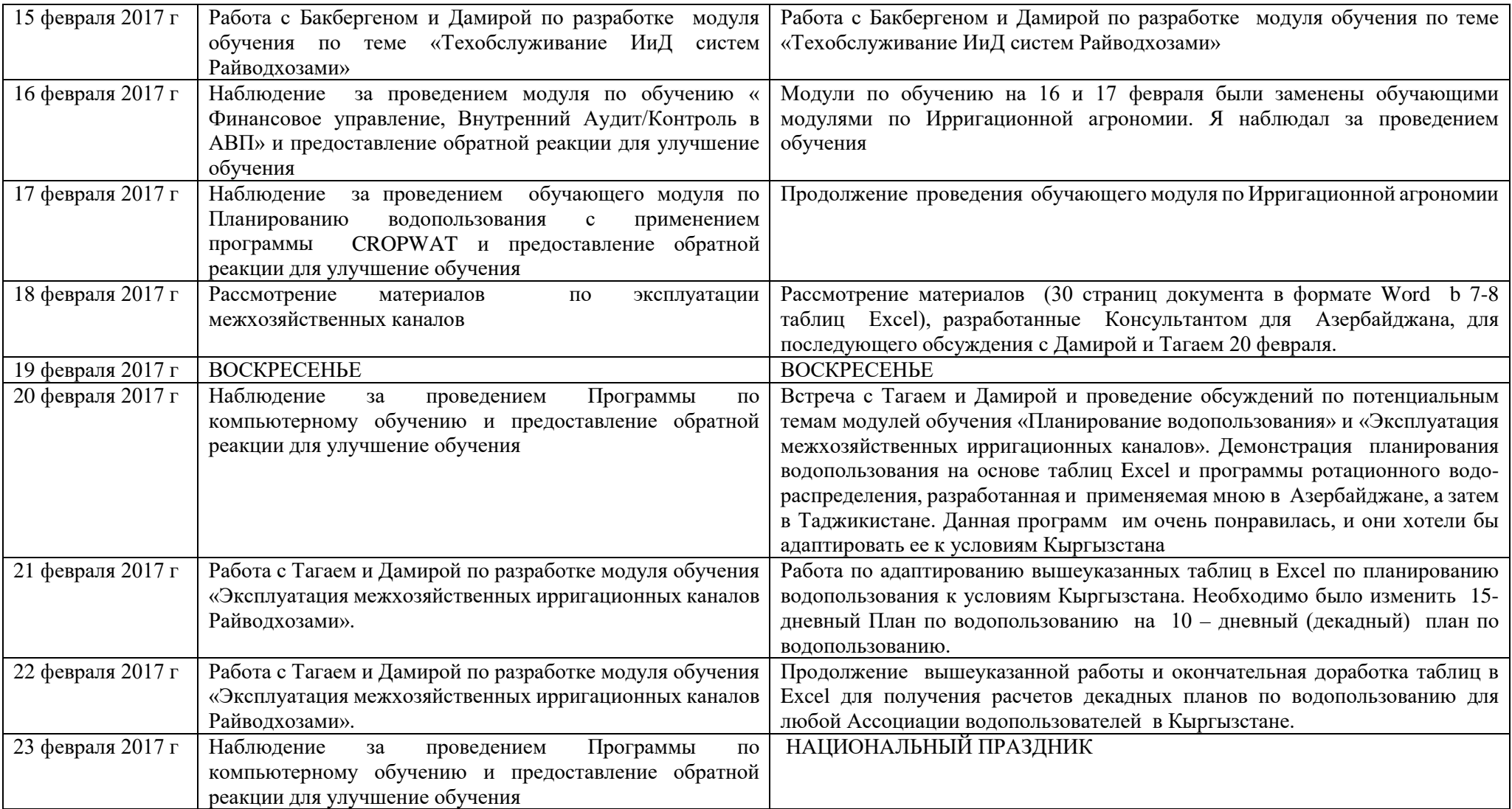

# **Приложение – 1. Согласованные и фактические действия, предпринятые Консультантом**

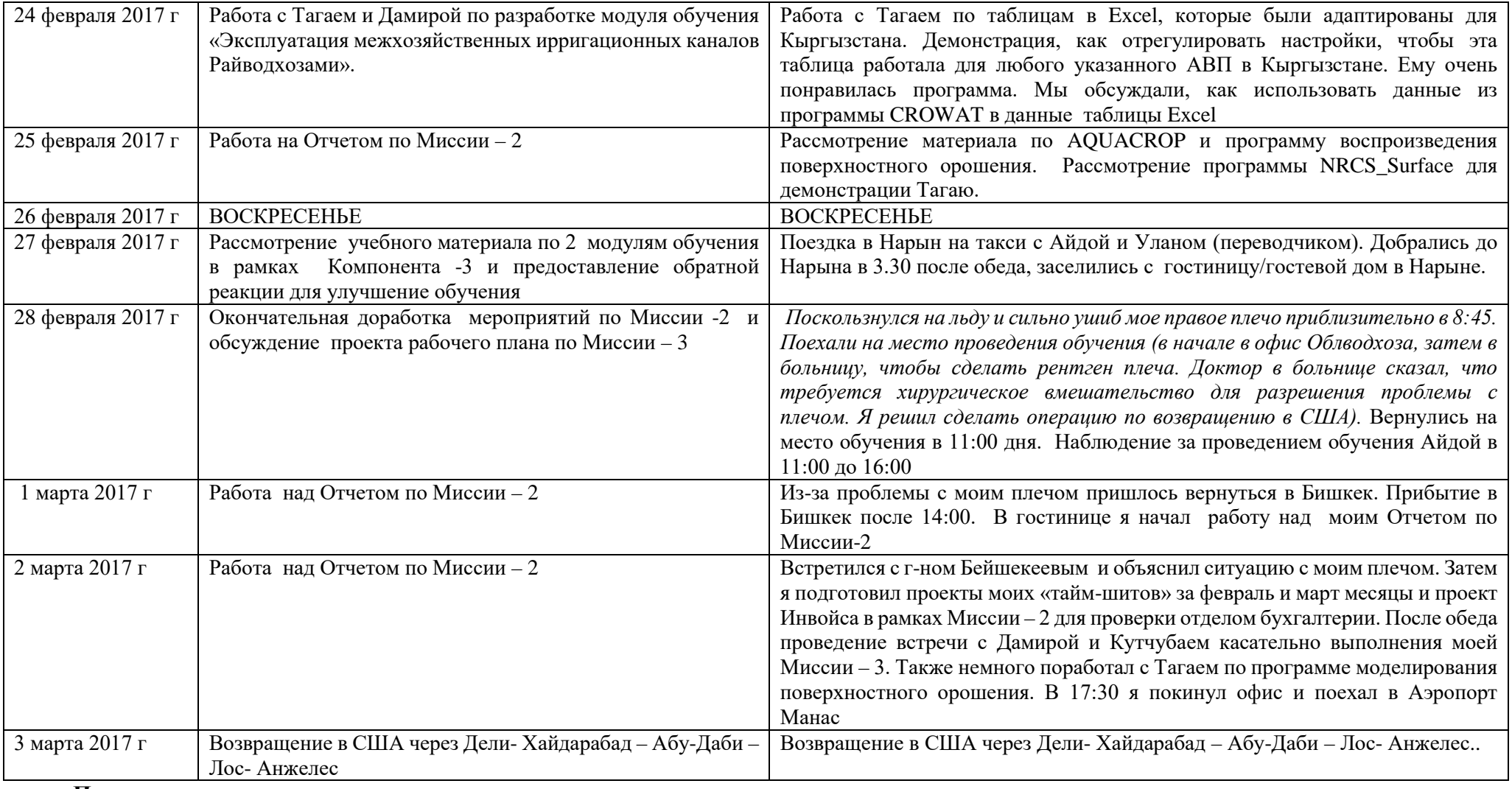

**Подпись:**

Imstaudedda

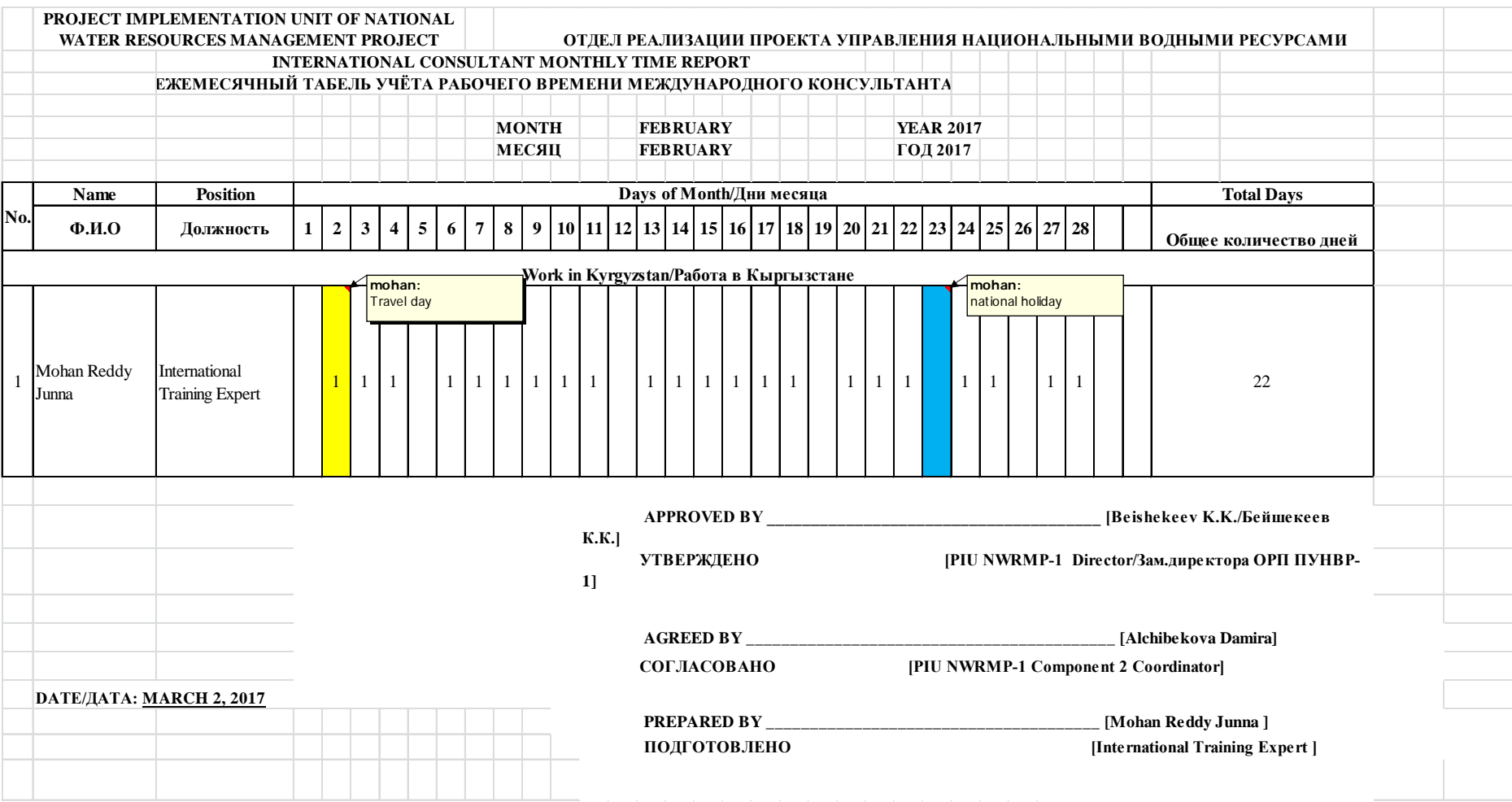

# **ПРИЛОЖЕНИЕ – 2. График учета рабочего времени за февраль и март 2017 г**

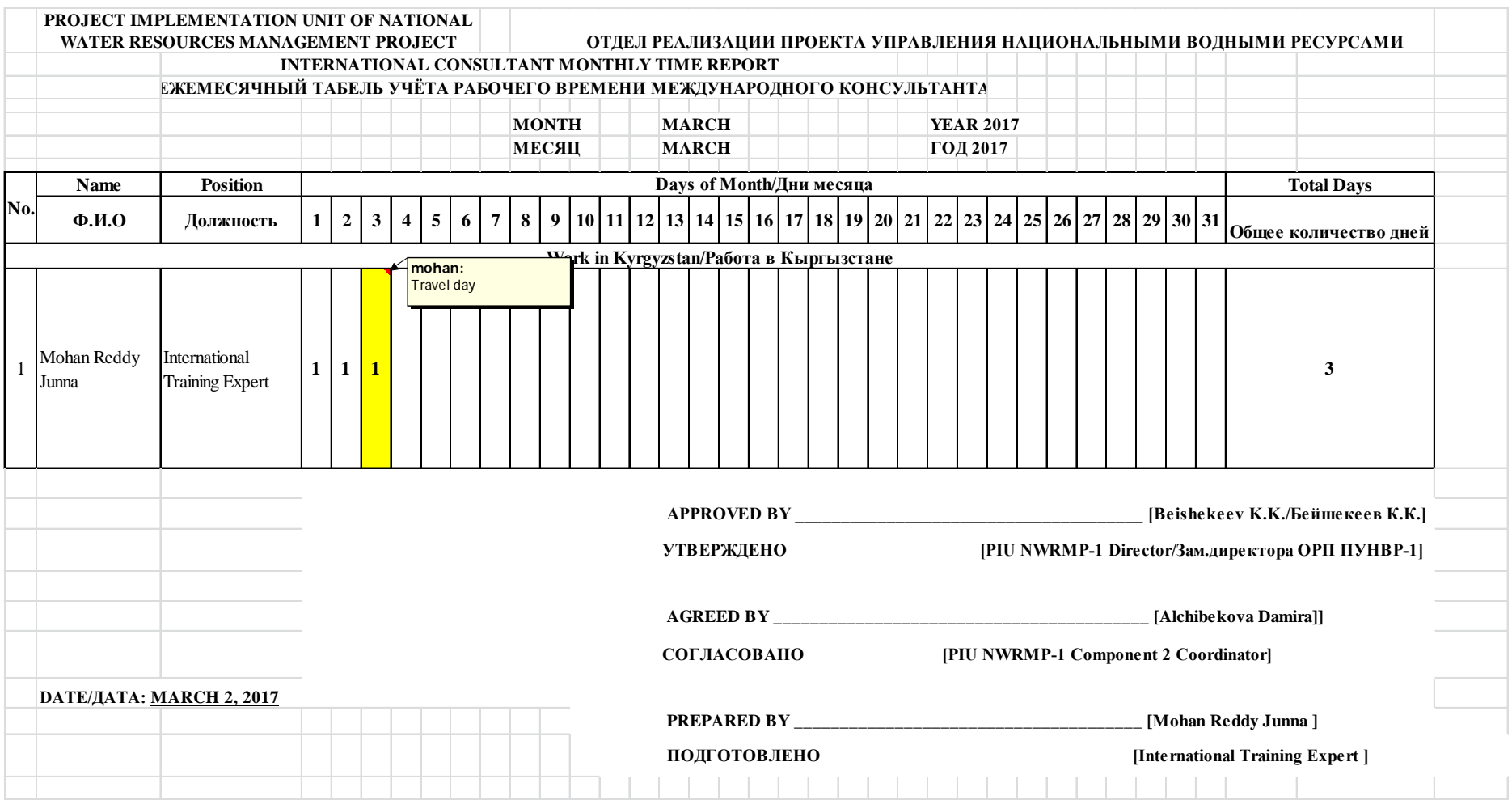